## **Manage Payments for Lease Agreements**

A lease agreement may receive multiple payments or one lump sum. Enter all the payments you have received for a lease agreement in dash by following these steps.

Fields marked with an asterisk (\*) are mandatory.

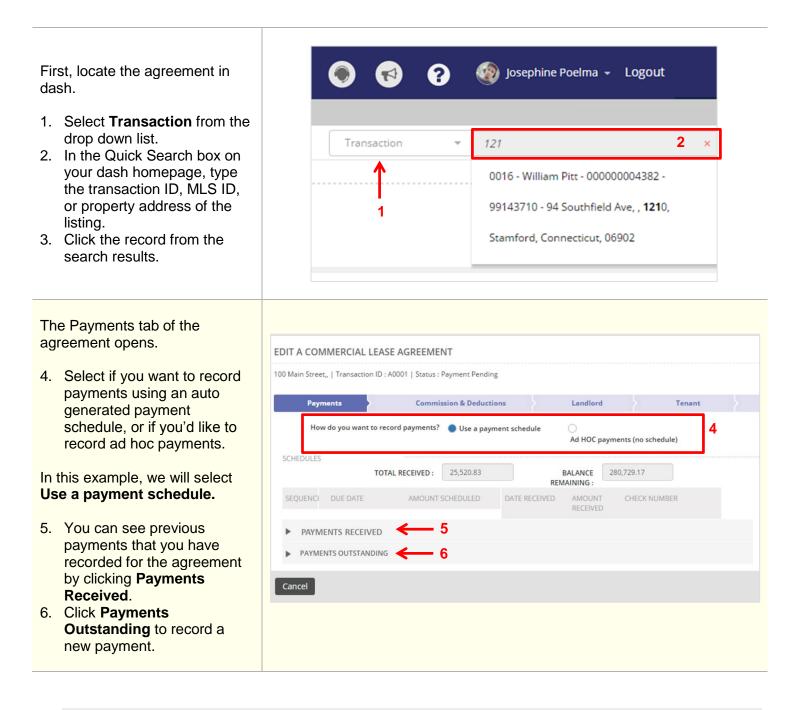

| <ol> <li>Enter the information for the<br/>payment received, i.e. date<br/>received, amount received<br/>and check number.</li> </ol>  | Payments Commission & Deductions Landlord Tenant                                                                                                    |
|----------------------------------------------------------------------------------------------------|----------------------------------------------------------------------------------------------------|
|                                                                                                    | How do you want to record payments?  Use a payment schedule Ad HOC payments (no schedule)                                                                                                    |
|                                                                                                    | SCHEDULES TOTAL RECEIVED : 25,520.83 BALANCE REMAINING : 280,729.17                                                                                                    |
|                                                                                                    | SEQUENCI DUE DATE AMOUNT SCHEDULED DATE RECEIVED AMOUNT CHECK NUMBER RECEIVED                                                                                                    |
|                                                                                                    | PAYMENTS RECIEVED                                                                                                    |
|                                                                                                    | 2 12-Aug-2 25,520.83 +<br>3 12-Sep-2 25,520.83 +                                                                                                    |
|                                                                                                    | ductions Landlord Tenant Listing & Terms                                                                                                    |
| <ol> <li>Click Save.</li> <li>A confirmation displays, letting you know that the transaction has been updated successfully.</li> </ol> | payment schedule     3   BALANCE   280,729,17   REMAINING:     DATE RECEIVED   AMOUNT   CHECK NUMBER     Image: Check number     Image: Check number |
|                                                                                                    | Save                                                                                                    |